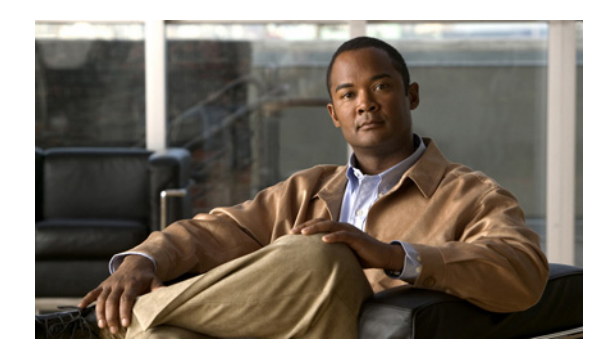

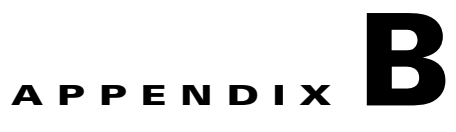

# **Config\_Table Parameters**

The Ctm\_Config\_Table stores Prime Optical configuration information. The following table defines the parameters in the Ctm\_Config\_Table and is arranged by section name value (as listed in the Ctm\_Config\_Table.sql file).

*Table B-1 Ctm\_Config\_Table Parameters*

| <b>Parameter Name</b>     | <b>Definition</b>                                                                                                    |
|---------------------------|----------------------------------------------------------------------------------------------------|
| transportManager          |                                                                                                    |
| jmoco-port                | Port where JMOCO events are sent.                                                                                                    |
| main-error-level          | Error levels supported in Prime Optical. Values are trace, debug, minor, major,<br>critical.                                                                                                    |
| min-alarm-update-interval | Minimum time, in seconds, when an active_alarm_update event is sent.                                                                                                    |
| ems-sys-id                | System ID that indicates who sent the event (for example, if the event is generated<br>by the EMS, the system ID is <i>PrimeOptical</i> ).                                                                                                    |
| preferred-jar-path        | Path to obtain Cisco Transport Controller (CTC) jar files.                                                                                                    |
| preferred-jar-version     | Version of the CTC jar that needs to be picked.                                                                                                    |
| tl1-connection-timeout    | Timeout period if a TL1 connection has not been used.                                                                                                    |
| jmoco-trace-frequency     | (Not used)                                                                                                    |
| imoco-max-user-sessions   | Maximum number of sessions a jmoco engine can support.                                                                                                    |
| oss-thread-count          | Maximum number of threads that can be spawned in Prime Optical.                                                                                                    |
| oss-work-queue-threshold  | Maximum number of work objects that can be added into the work queue.                                                                                                    |
| oss-max-threads           | Maximum number of threads that can be read from the work queue.                                                                                                    |
| oss-jmoco-threads         | Number of threads used to read events from the work queue.                                                                                                    |
| oss-jmoco-event-threads   | Number of threads used to distribute events from the work queue to registered users.                                                                                                    |
| oss-socket-send-size      | Maximum size of the buffer that the socket can support to send.                                                                                                    |
| oss-socket-recv-size      | Maximum size of the buffer that the socket can support to receive.                                                                                                    |
| refresh-data-timeout      | Specifies the Refresh Data Timer interval, in milliseconds. When a discovery<br>change event is received, the Refresh Data Timer is started. The timer records the<br>number of NEs in synch status. When the timer expires, it retrieves the number of<br>NEs in synch and compares this value to the recorded one. If the values are equal, it<br>forces a Refresh Data action. |

**gatewayTL1**

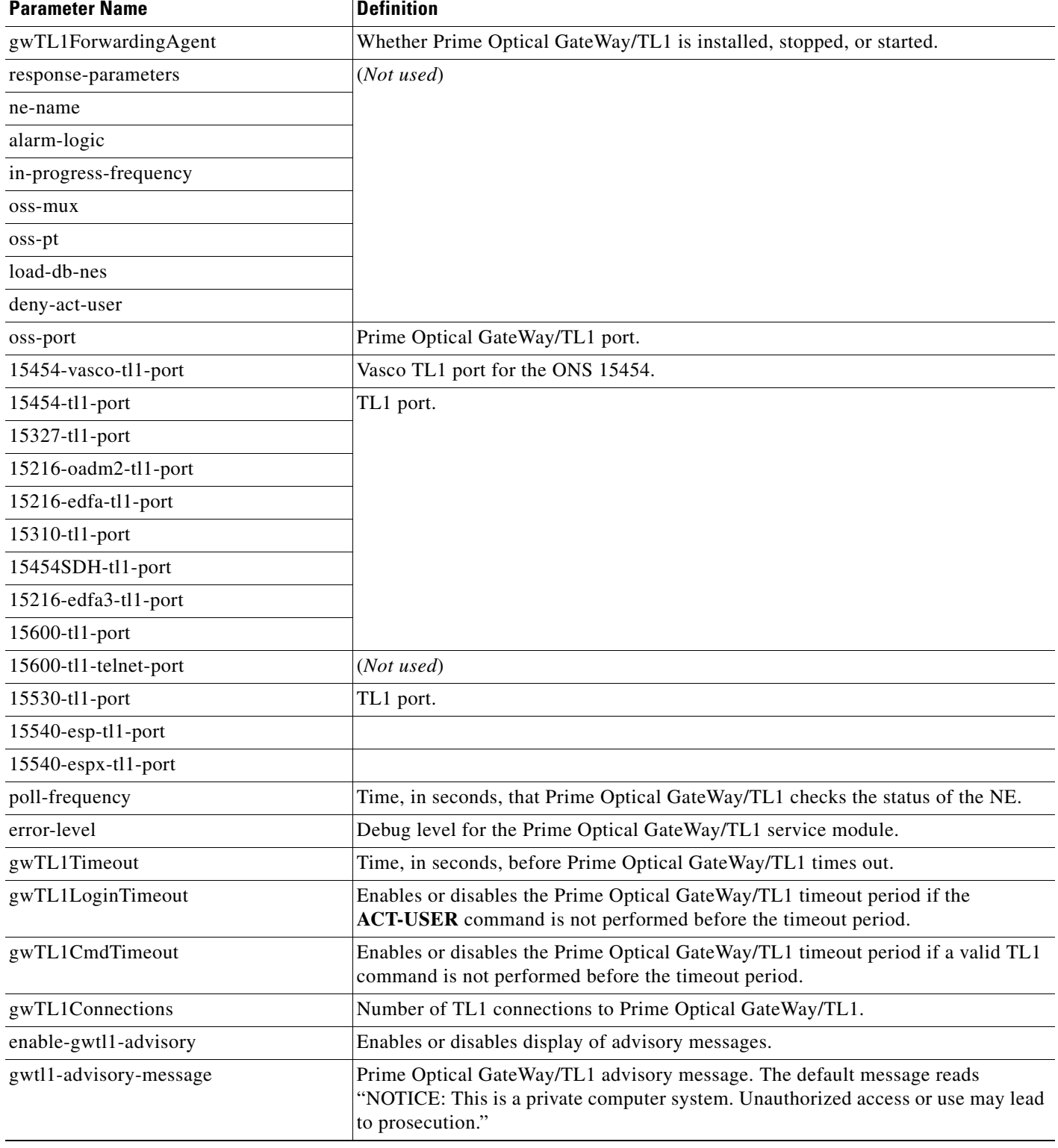

 $\blacksquare$ 

×

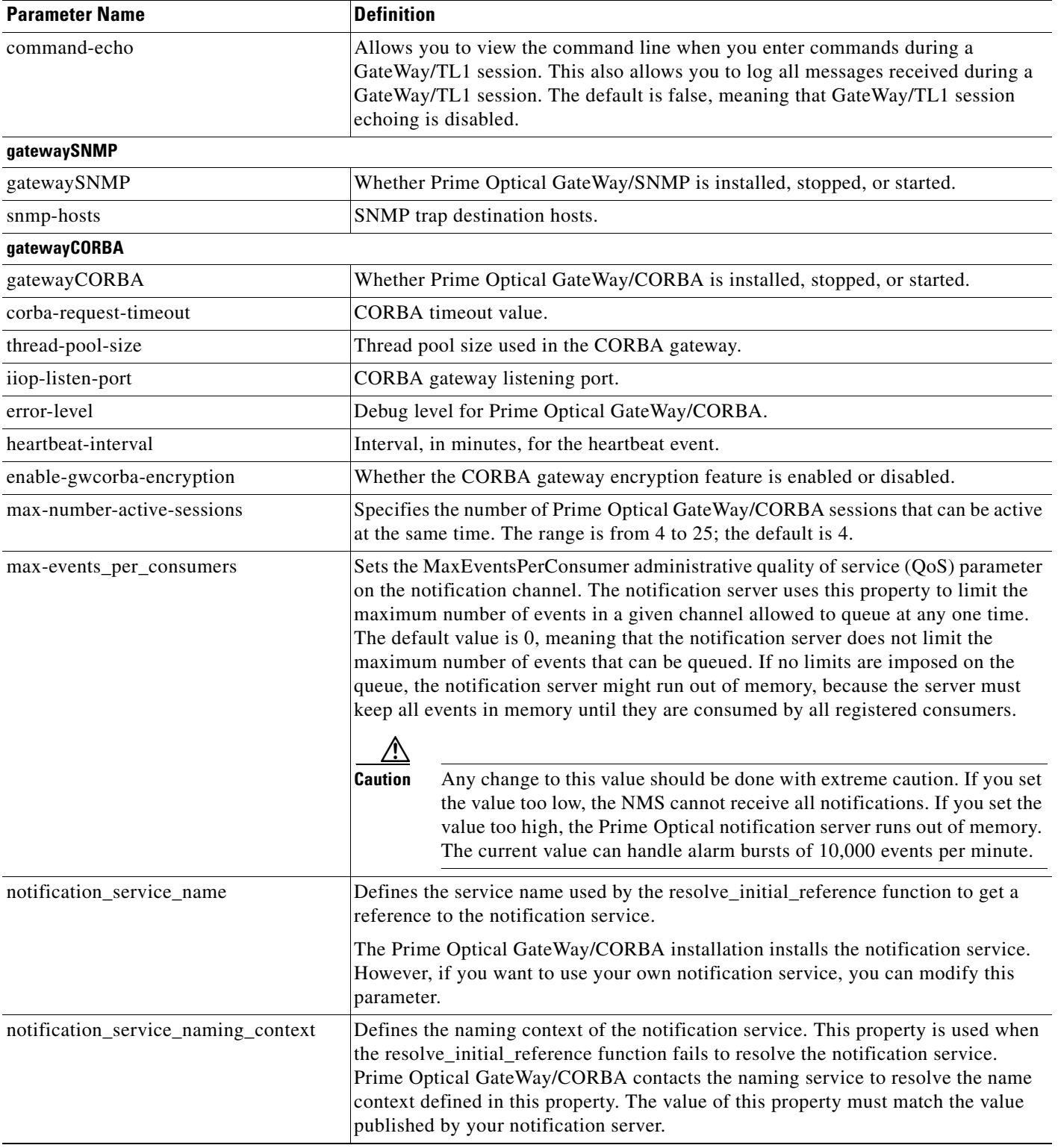

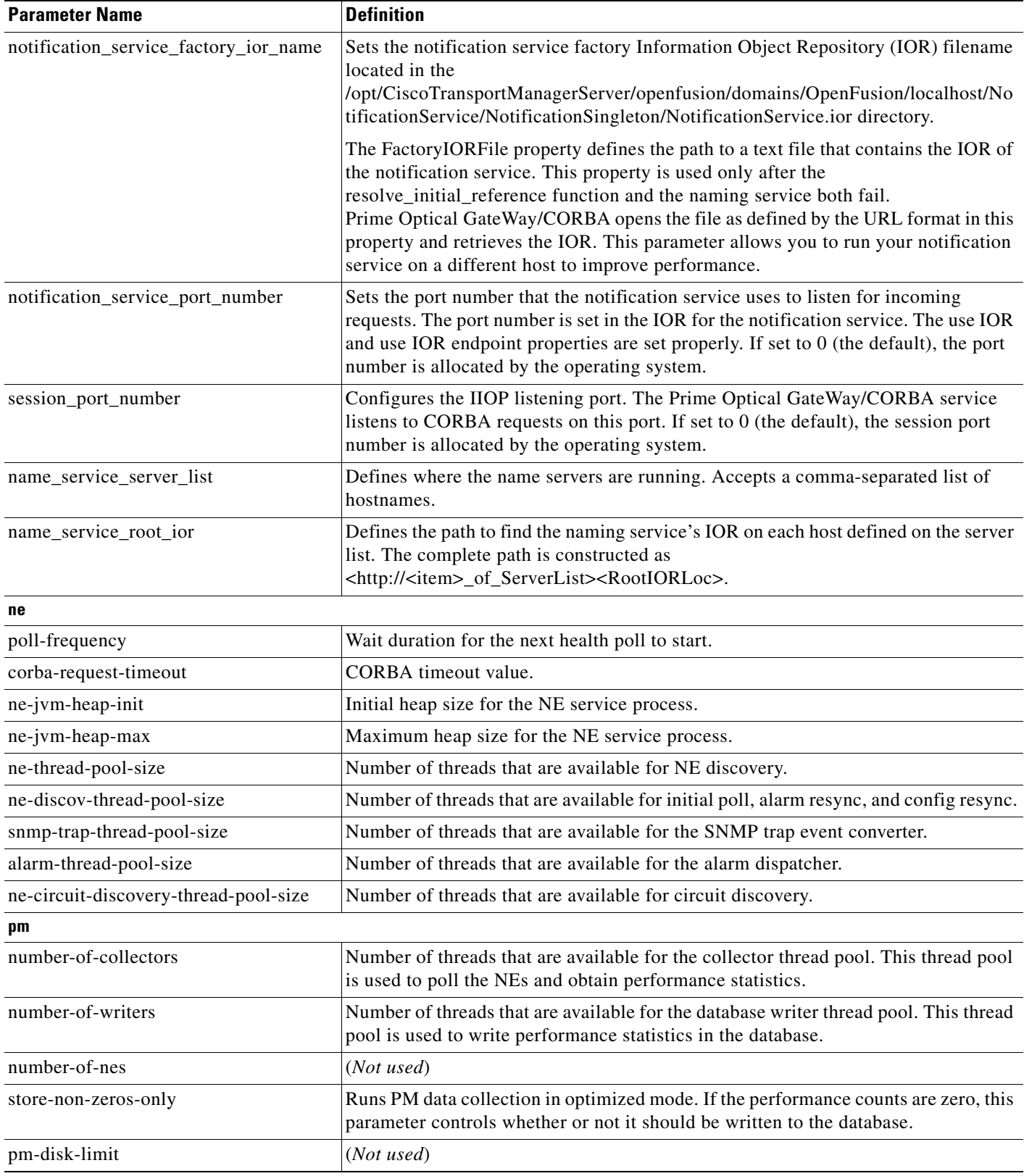

 $\blacksquare$ 

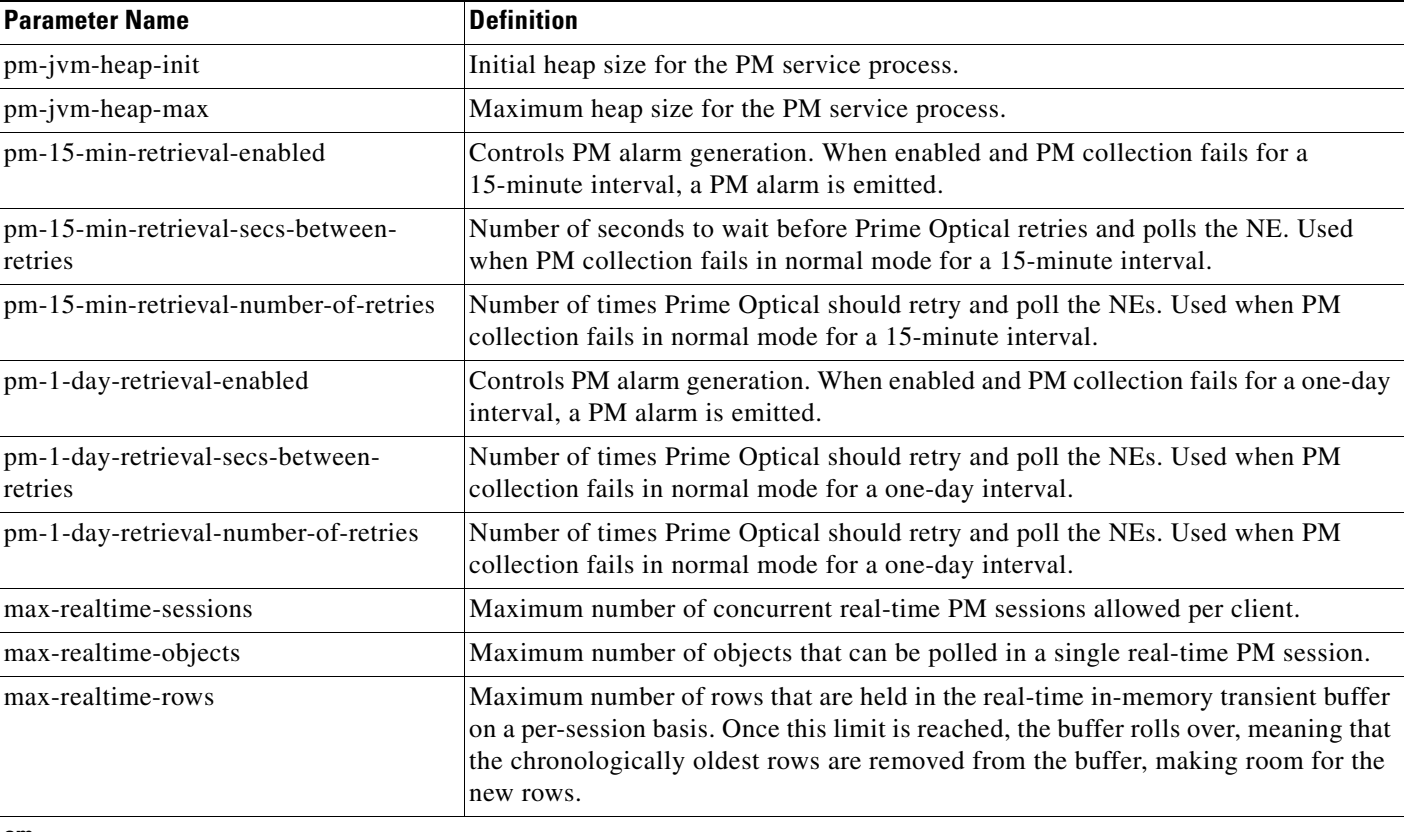

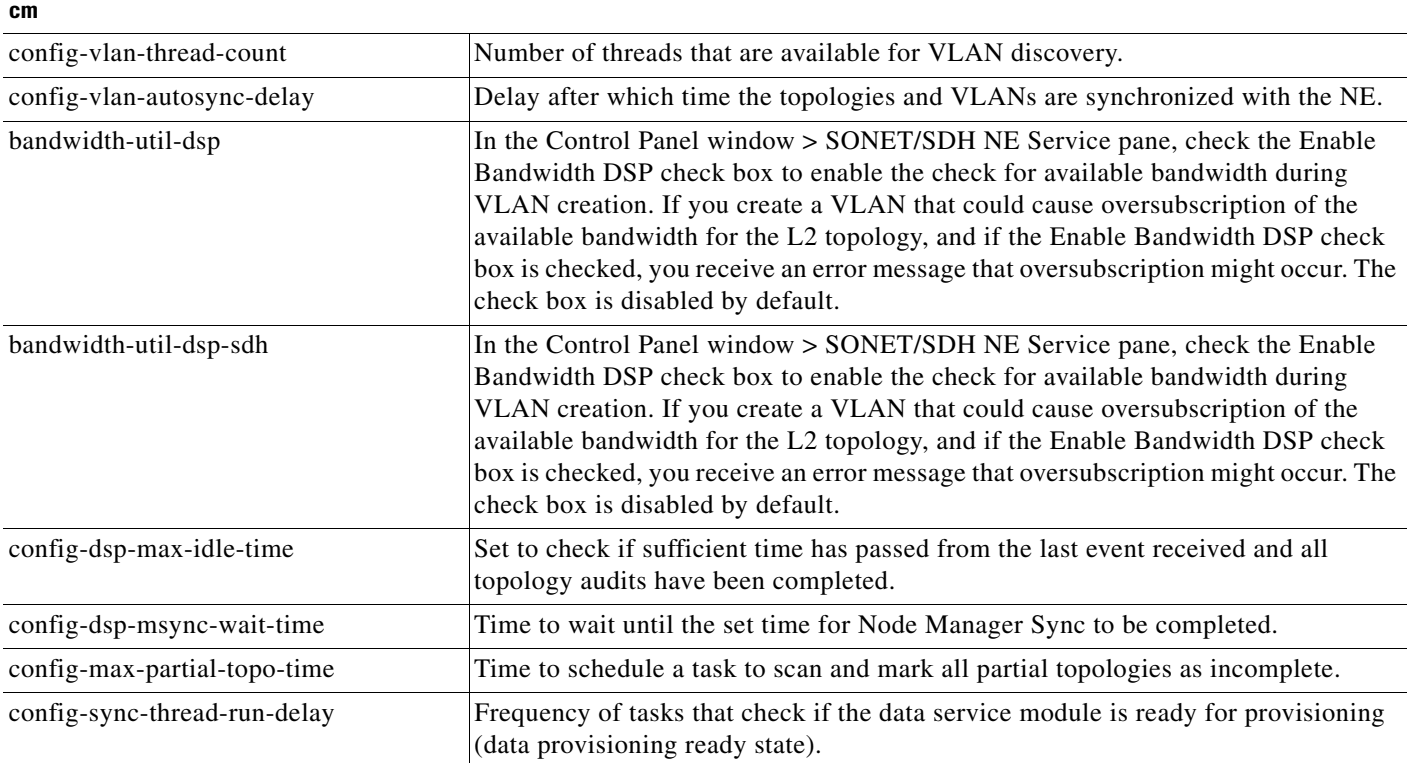

 $\mathbf{r}$ 

| <b>Parameter Name</b>                       | <b>Definition</b>                                                                                   |
|---------------------------------------------|----------------------------------------------------------------------------------------------------|
| config-topo-incomplete-thread-run-<br>delay | Time to schedule a task to declare the incomplete topologies.                                       |
| dsp-debug-telnet-port                       | Telnet port to turn on the DataService.log for debugging topology discovery-related<br>information. |
| config-resync-thread-pool-size              | (Not used)                                                                                          |
| config-poll-frequency                       | Polling period to check if the config resync time has been reached.                                 |
| config-resync-frequency                     | Periodic frequency at which the config resync is performed.                                         |
| config-request-queue-size                   | (Not used)                                                                                          |
| iiop-listen-port                            | (Not used)                                                                                          |
| backup-frequency                            | Frequency at which the backup should be performed (for example, daily, weekly, or<br>just once).    |
| backup-copies-ons15454                      | Number of copies of backed-up configuration and provisioning information residing                   |
| backup-copies-ons15327                      | in the flash memory of the NEs.                                                                     |
| backup-copies-ons15540                      |                                                                                                    |
| backup-copies-ons15454sdh                   |                                                                                                    |
| backup-copies-ons15600                      |                                                                                                    |
| backup-copies-ons15600sdh                   |                                                                                                    |
| backup-copies-ons15530                      |                                                                                                    |
| backup-copies-ons15540xps                   |                                                                                                    |
| backup-copies-ons15216edfa                  |                                                                                                    |
| backup-copies-ons15310cl                    |                                                                                                    |
| backup-copies-ons15216edfa3                 |                                                                                                    |
| backup-copies-ons15305ctc                   | (Not used)                                                                                          |
| backup-status-ons15454                      | Current status of the task: Queued, Running, Canceled, Failed, Succeeded, or<br>Waiting.            |
| backup-status-ons15327                      |                                                                                                    |
| backup-status-ons15540                      |                                                                                                    |
| backup-status-ons15540xps                   |                                                                                                    |
| backup-status-ons15530                      |                                                                                                    |
| backup-status-ons15454sdh                   |                                                                                                    |
| backup-status-ons15600                      |                                                                                                    |
| backup-status-ons15600sdh                   |                                                                                                    |
| backup-status-ons15216edfa                  |                                                                                                    |
| backup-status-ons15310cl                    |                                                                                                    |
| backup-status-ons15216edfa3                 |                                                                                                    |
| backup-status-ons15305ctc                   | (Not used)                                                                                          |

*Table B-1 Ctm\_Config\_Table Parameters (continued)*

 $\blacksquare$ 

×

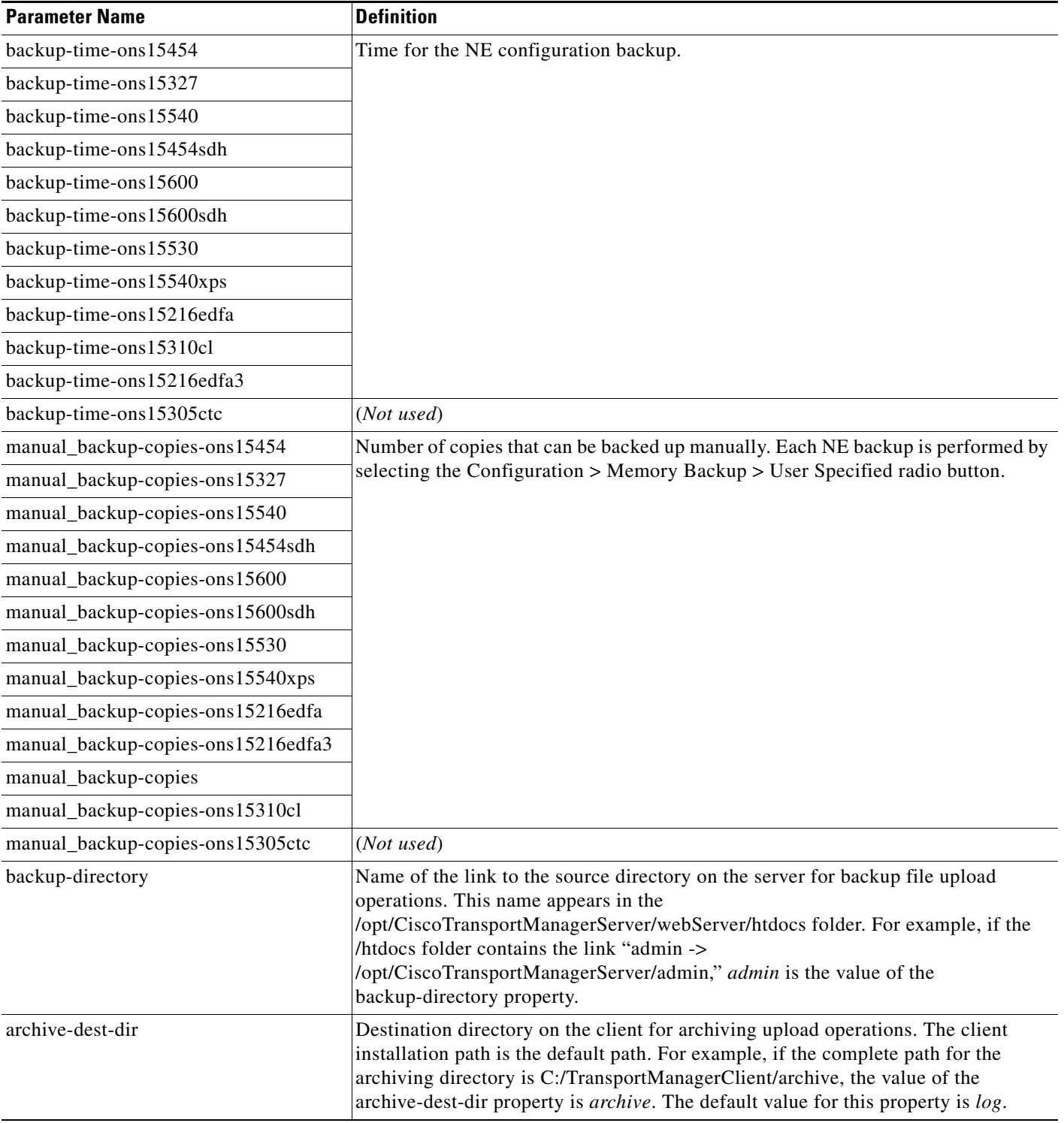

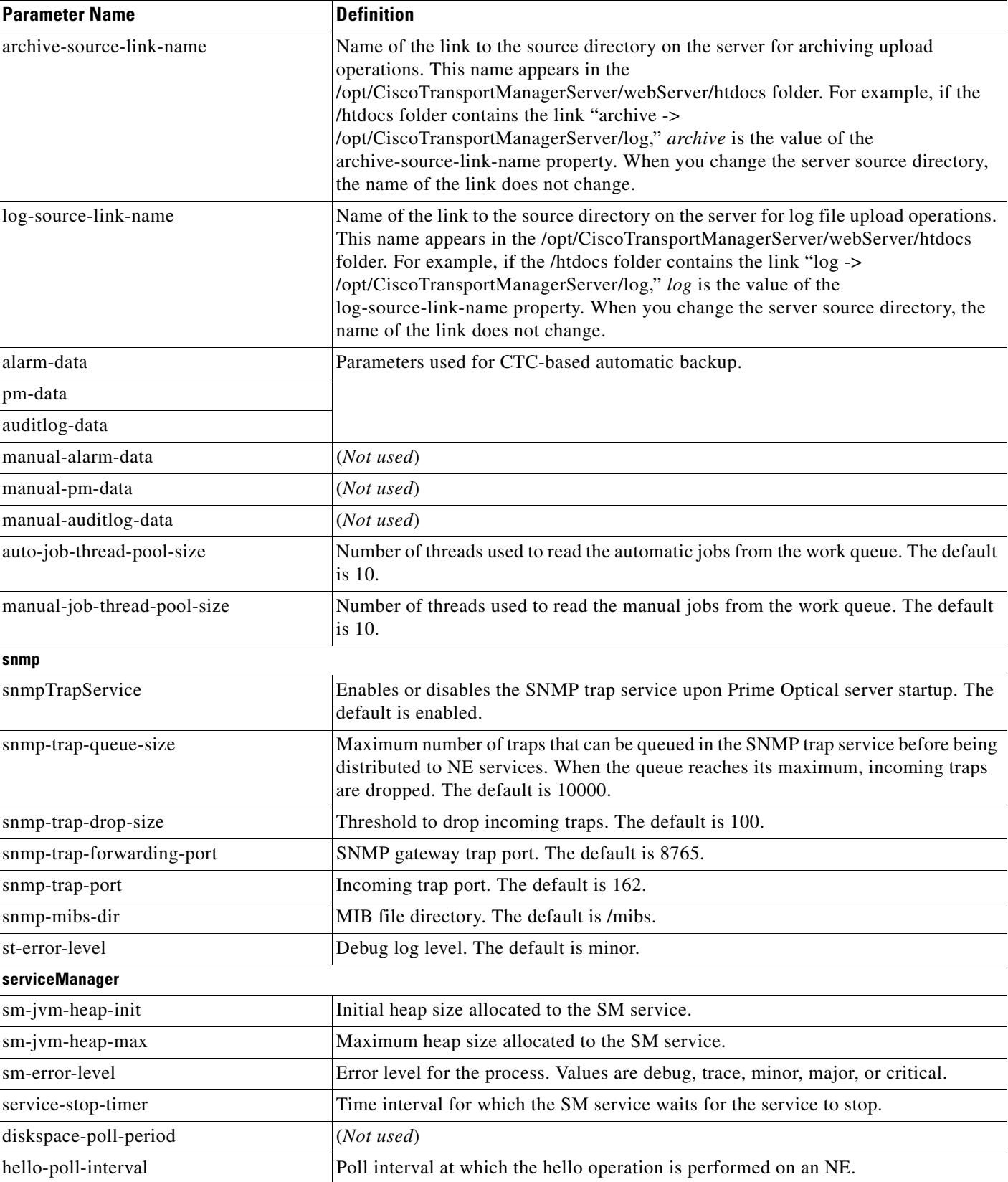

**The State** 

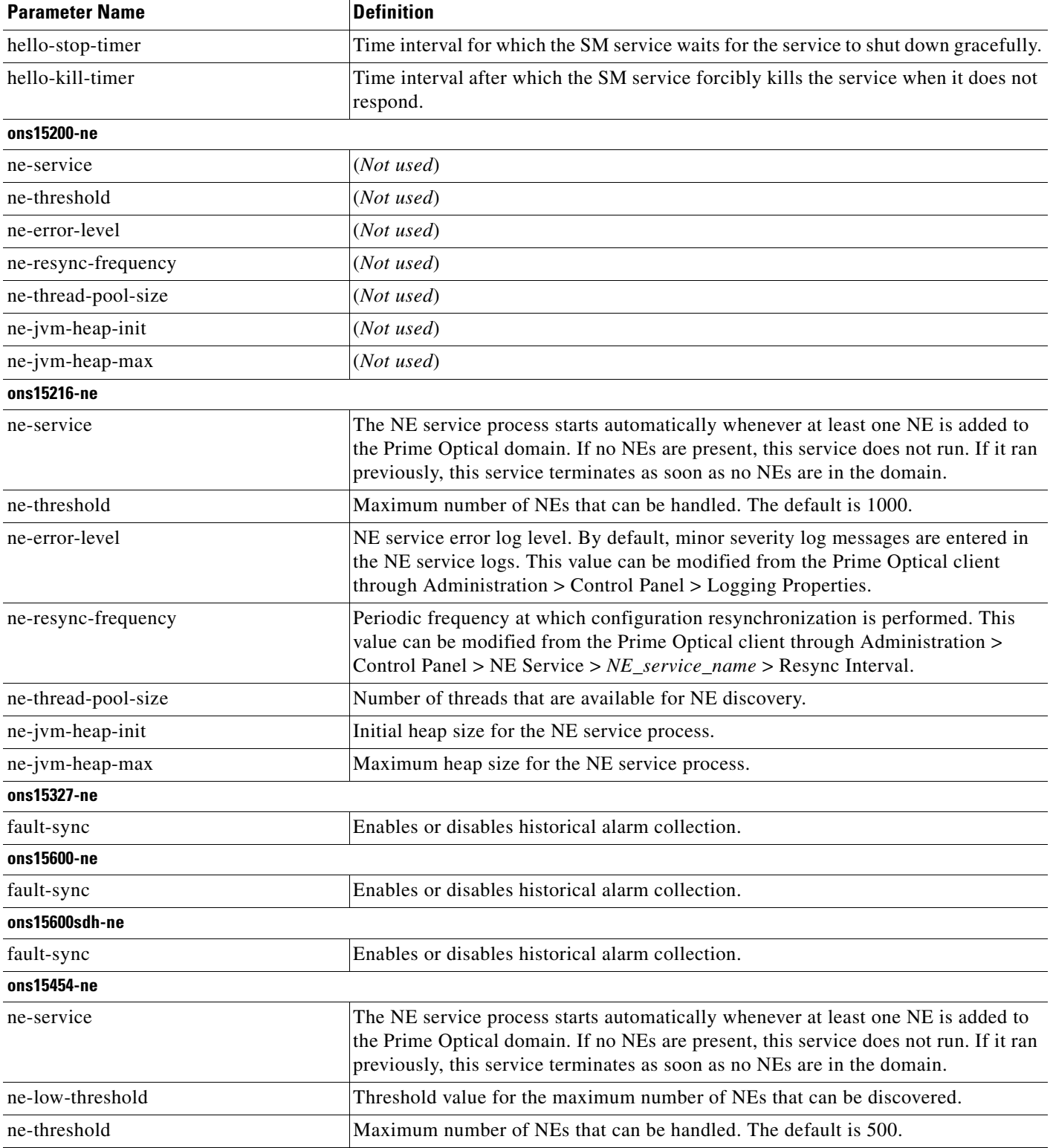

| <b>Parameter Name</b>           | <b>Definition</b>                                                                                                    |
|---------------------------------|----------------------------------------------------------------------------------------------------|
| ne-error-level                  | NE service error log level. By default, minor severity log messages are entered in<br>the NE service logs. This value can be modified from the Prime Optical client<br>through Administration > Control Panel > Logging Properties.                   |
| ne-resync-frequency             | Periodic frequency at which configuration resynchronization is performed. This<br>value can be modified from the Prime Optical client through Administration ><br>Control Panel > NE Service > NE_service_name > Resync Interval.                     |
| ne-thread-pool-size             | Number of threads that are available for NE discovery.                                                                                                    |
| ne-ios-cr-thread-pool-size      | Number of threads in a pool where each thread is used to process Cisco IOS<br>configuration resync updates. The default is 10.                                                                                                    |
| ne-ios-updates-cr-frequency     | Number of seconds when Cisco IOS configuration resync updates are processed.<br>The default is 60.                                                                                                    |
| audit-trail-collection-interval | Wait duration for the next audit trail collection to start.                                                                                                    |
| audit-trail-thread-count        | Number of threads that can be used to collect the audit trail.                                                                                                    |
| fault-sync                      | Enables or disables historical alarm collection.                                                                                                    |
| ne-jvm-heap-init                | Initial heap size for the NE service process.                                                                                                    |
| ne-jvm-heap-max                 | Maximum heap size for the NE service process.                                                                                                    |
| blsr-interval                   | Difference in interval between east and west port job execution.                                                                                                    |
| client-list-thread-pool-size    | Number of threads in a pool where each thread is used to poll the ENE client list<br>from the gateway NE (that is, the GNE with proxy turned on). The default is 20.                                                                                  |
| ctm-event-disp-thread-count     | Number of threads that are available for dispatching events.                                                                                                    |
| ctm-invupd-thread-count         | Number of threads that are available to handle inventory updates.                                                                                                    |
| client-list-poll-frequency      | Interval at which the list of ENEs for all the GNEs in the domain is collected. The<br>Proxy_Server_Table is modified with the changes and the GNE, ENE, and LNE<br>changes are reflected in the Domain Explorer.                                     |
| ons15454sdh-ne                  |                                                                                                    |
| ne-service                      | The NE service process starts automatically whenever at least one NE is added to<br>the Prime Optical domain. If no NEs are present, this service does not run. If it ran<br>previously, this service terminates as soon as no NEs are in the domain. |
| ne-low-threshold                | Threshold value for the maximum number of NEs that can be discovered.                                                                                                    |
| ne-threshold                    | Maximum number of NEs that can be handled. The default is 600.                                                                                                    |
| ne-resync-frequency             | Periodic frequency at which configuration resynchronization is performed. This<br>value can be modified from the Prime Optical client through Administration ><br>Control Panel > NE Service > NE_service_name > Resync Interval.                     |
| ne-error-level                  | NE service error log level. By default, minor severity log messages are entered in<br>the NE service logs. This value can be modified from the Prime Optical client<br>through Administration > Control Panel > Logging Properties.                   |
| ne-thread-pool-size             | Number of threads that are available for NE discovery.                                                                                                    |
| ne-ios-cr-thread-pool-size      | Number of threads in a pool where each thread used to process Cisco IOS<br>configuration resync updates. The default is 10.                                                                                                    |
| ne-ios-updates-cr-frequency     | Number of seconds when Cisco IOS config resync updates are processed. The<br>default is 60.                                                                                                    |

*Table B-1 Ctm\_Config\_Table Parameters (continued)*

**The State** 

٦

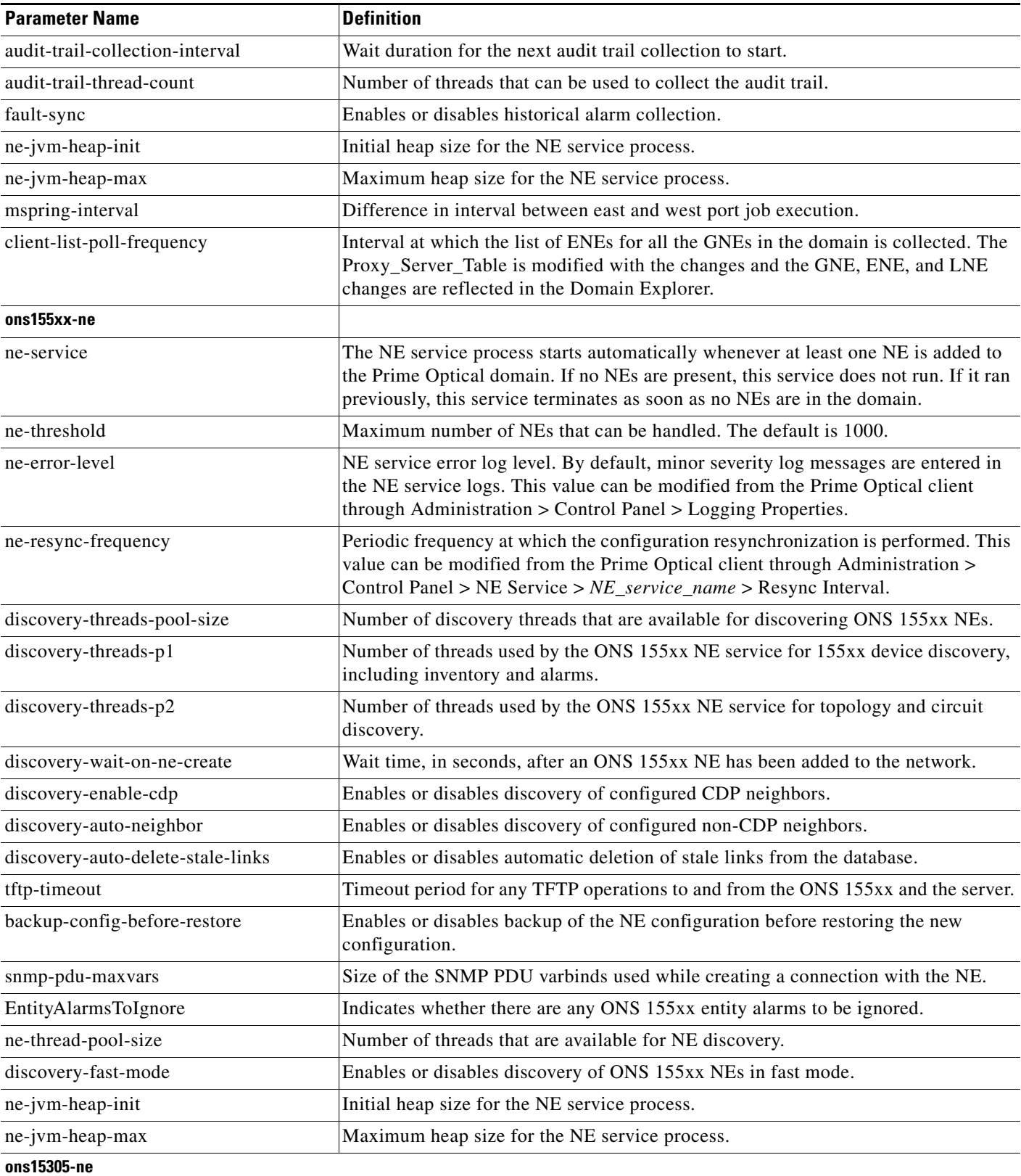

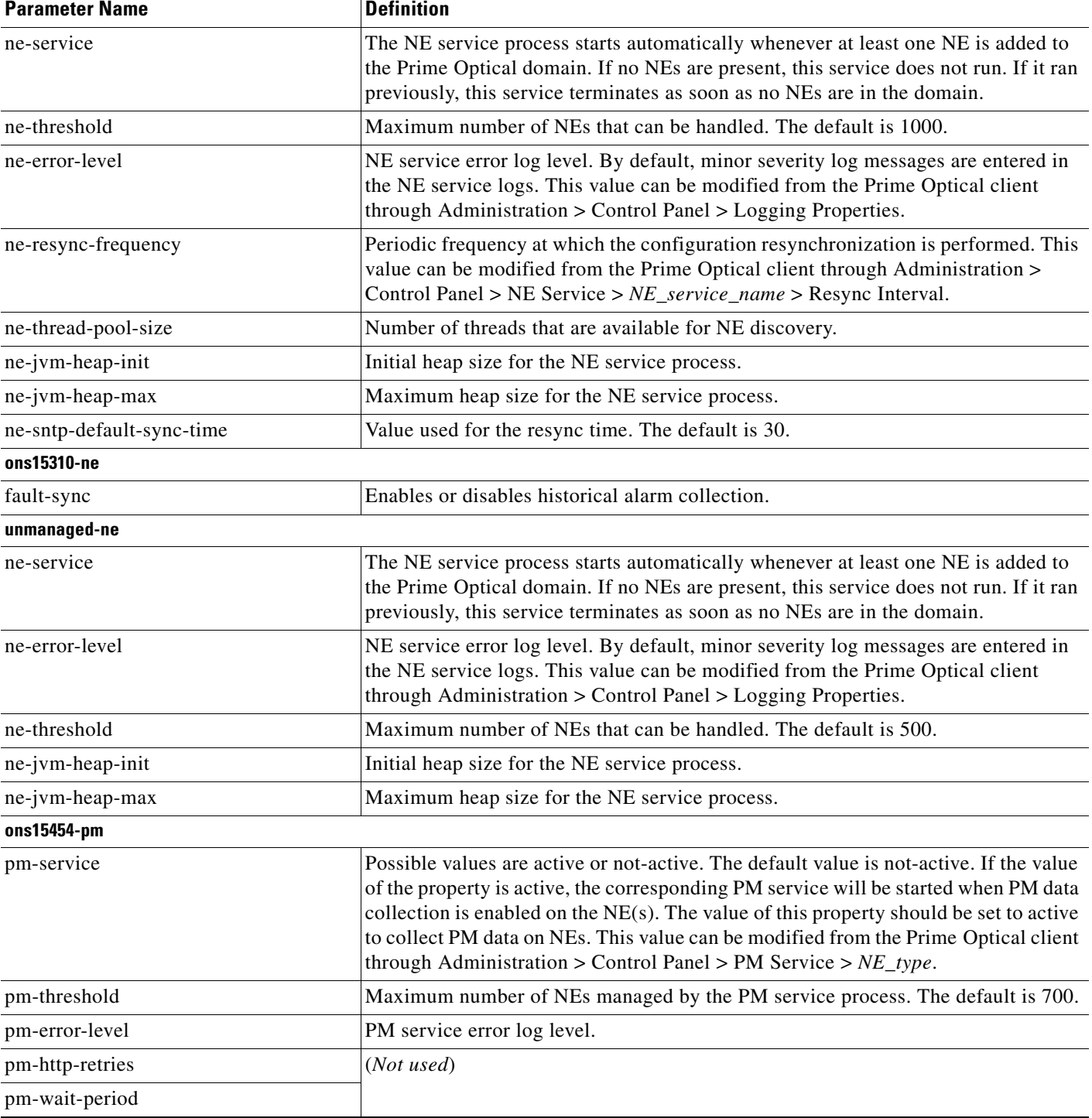

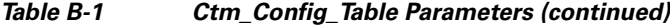

П

 $\blacksquare$ 

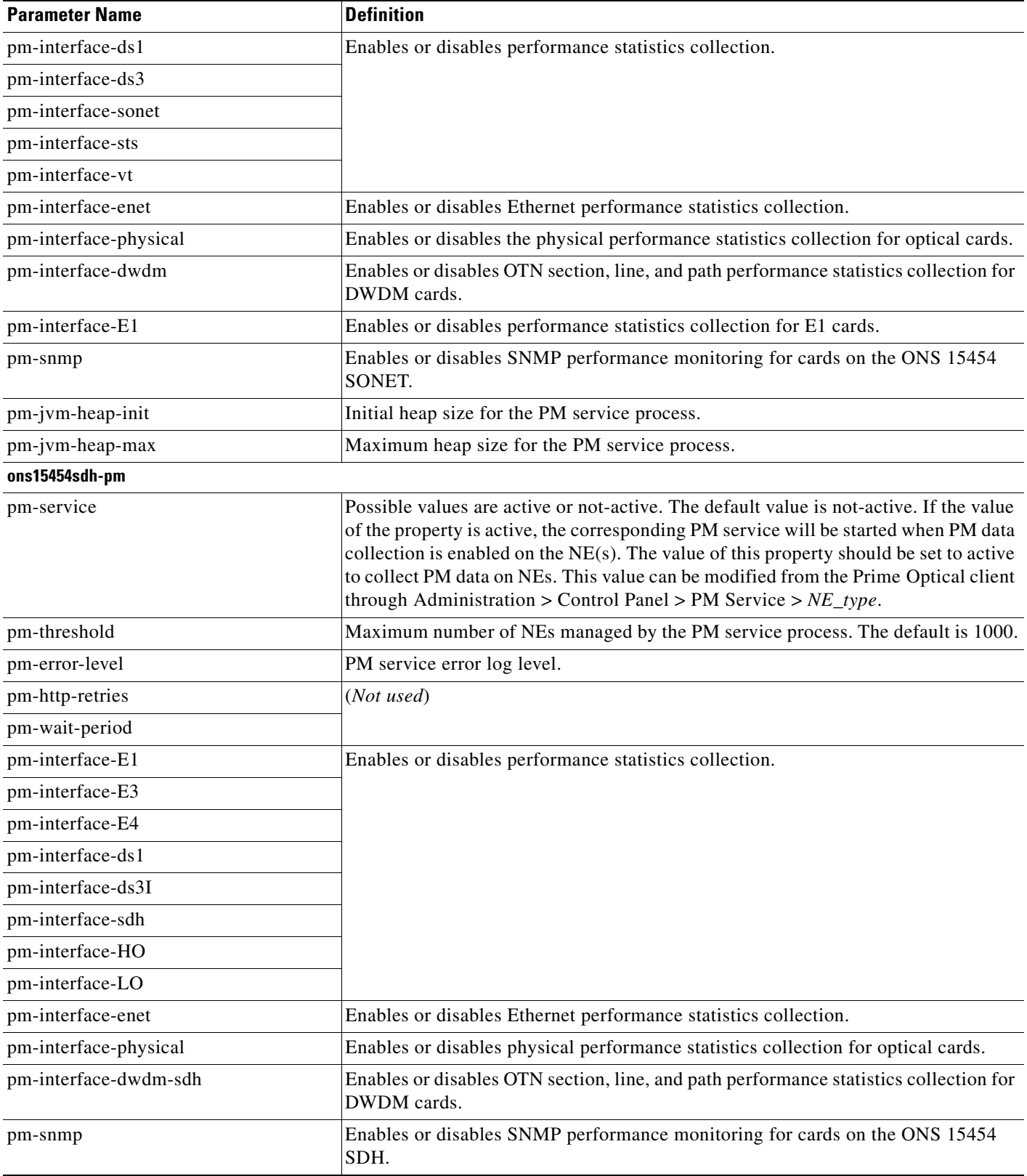

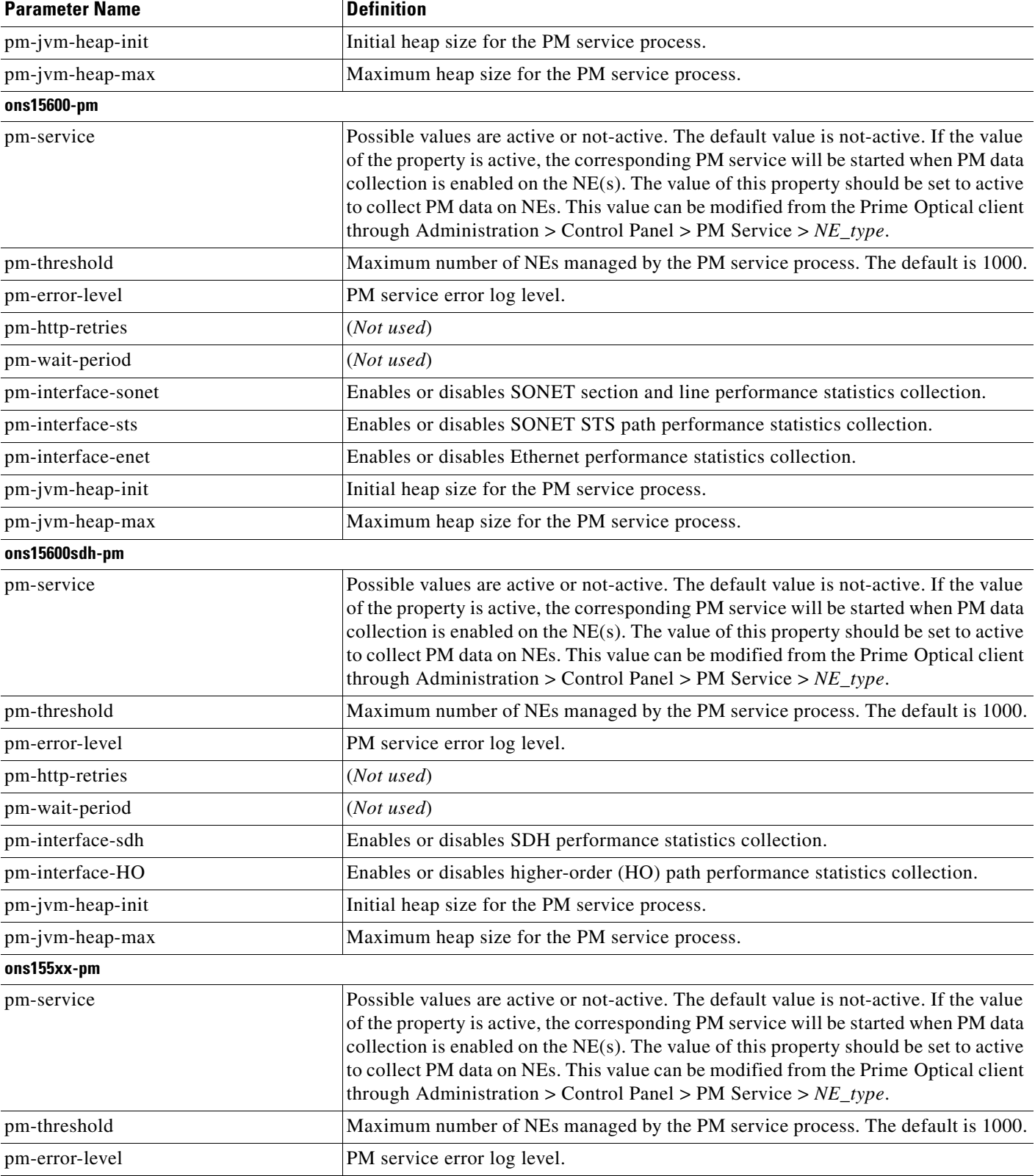

 $\blacksquare$ 

×

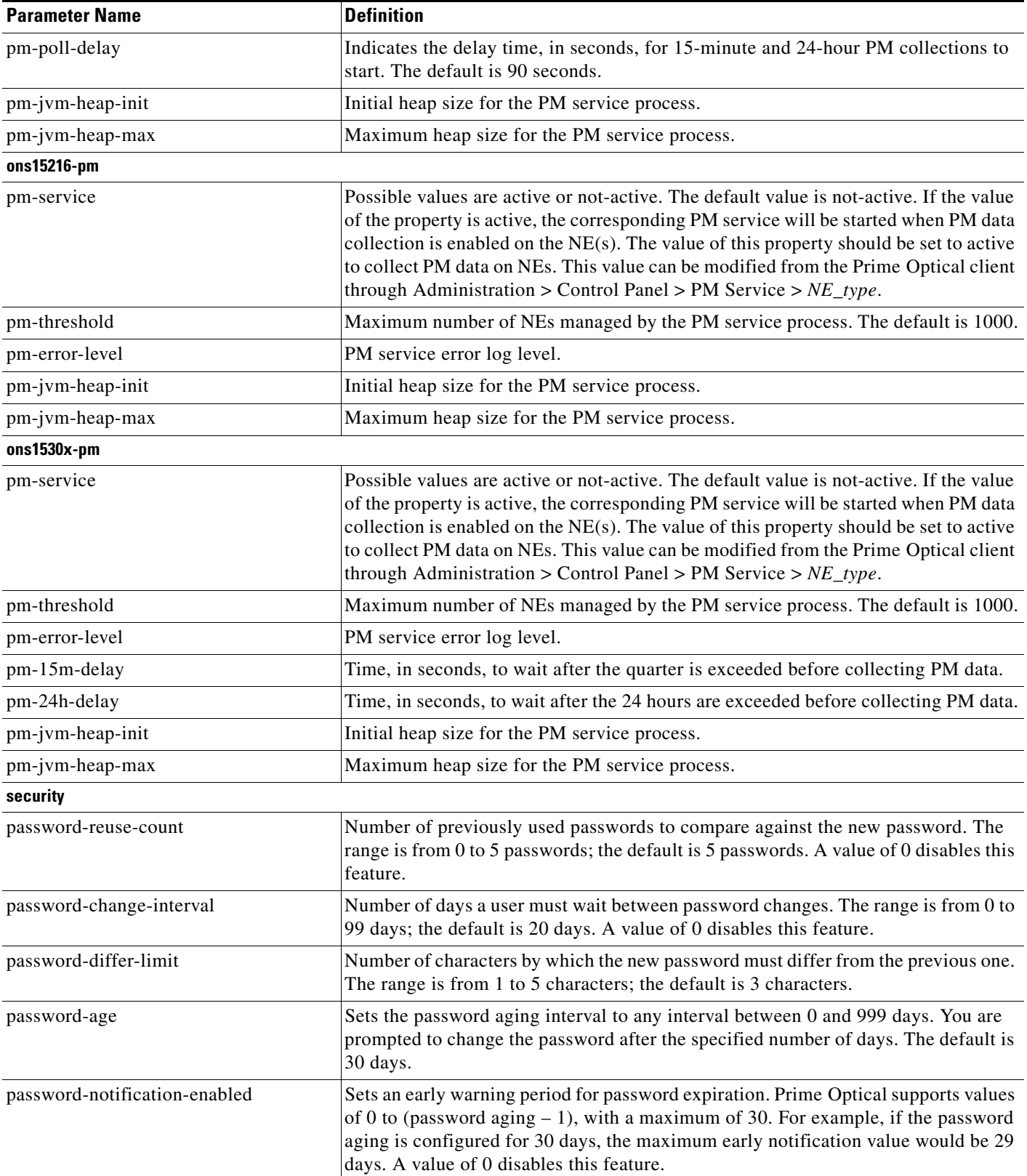

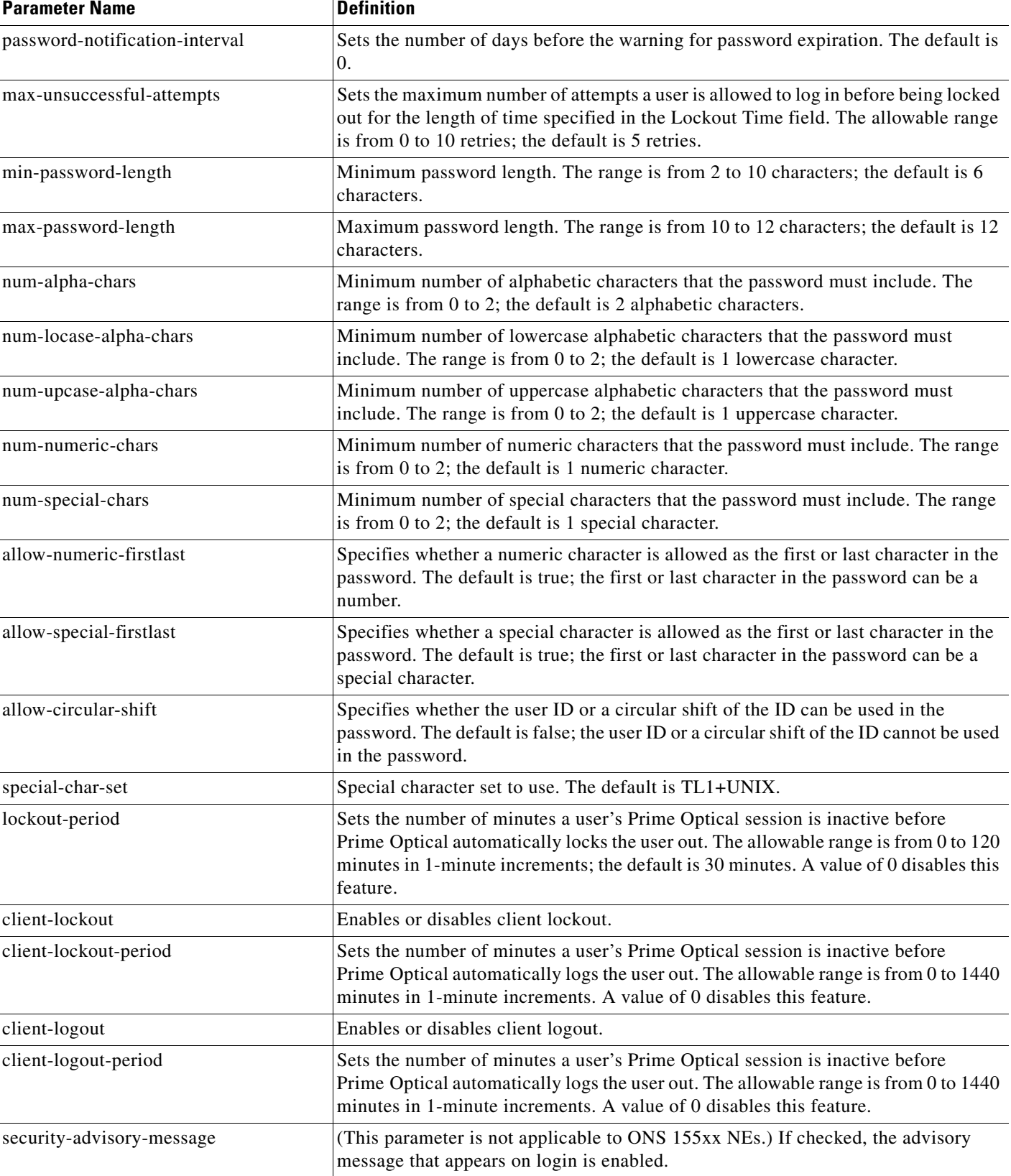

**College** 

J.

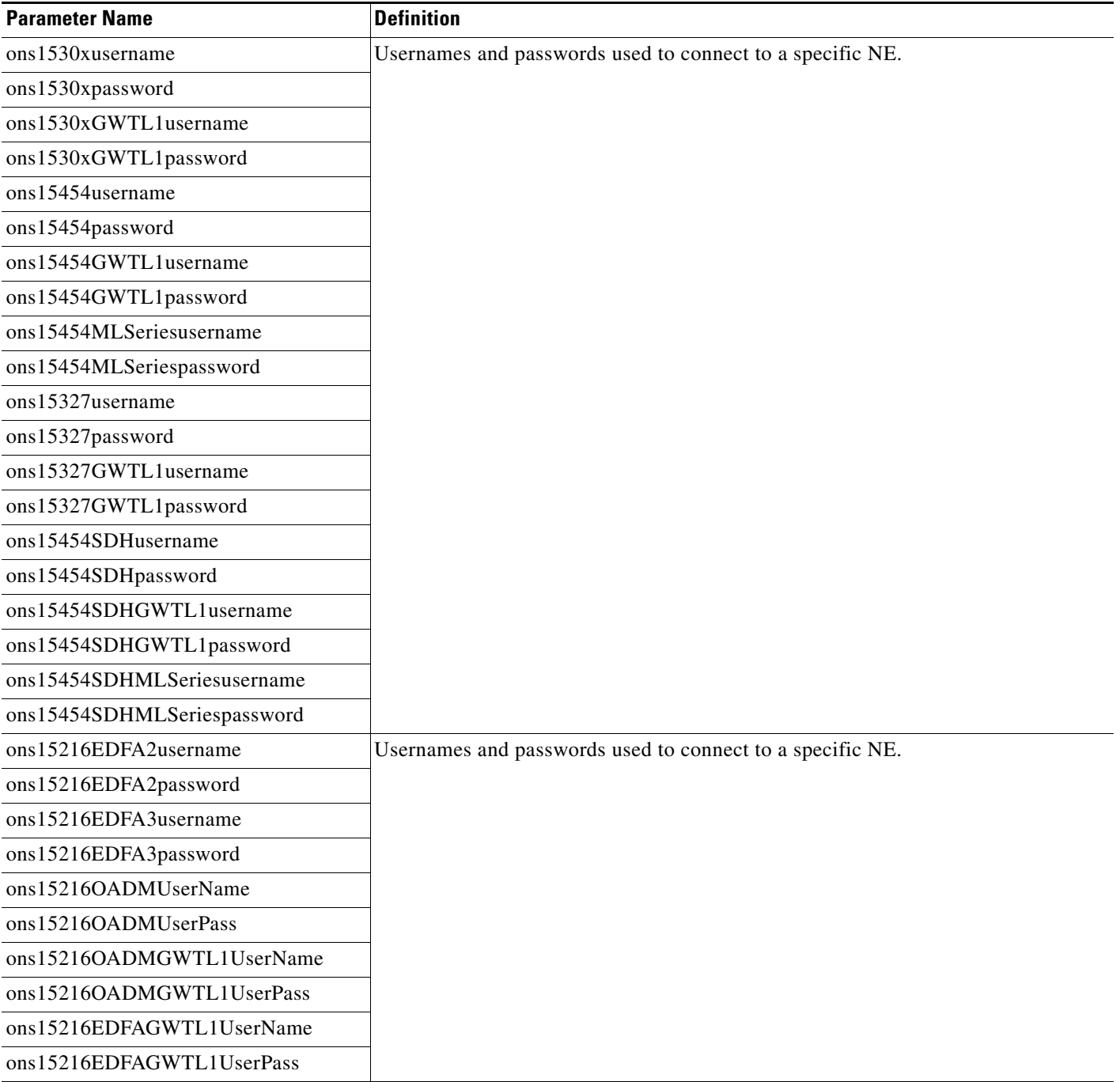

![](_page_17_Picture_142.jpeg)

 $\blacksquare$ 

![](_page_18_Picture_146.jpeg)

![](_page_18_Picture_147.jpeg)

П

| <b>Parameter Name</b>      | <b>Definition</b>                                                                                                    |
|----------------------------|----------------------------------------------------------------------------------------------------|
| clear-unack-alarms         | (Not used)                                                                                                    |
| subnetwork-auto-grouping   | Enables or disables the ability to automatically group NEs in subnetworks.                                                                       |
| enable-port-state-coloring | When port state coloring is enabled, the NE Explorer shelf views and card-level<br>views report the port and alarm status as a background color. |
| default-audit-trail-state  | Enables or disables the audit trail. NEs that are added or discovered will be assigned<br>this setting.                                          |
| ne                         |                                                                                                    |
| debug-telnet-port          | (Not used)                                                                                                    |
| debug                      |                                                                                                    |
| logging-option             | Enables the ability to change the logging library. Values are JDK, Log4j, and VW<br>debug.                                                       |
| log-buf-size               | Maximum buffer size when logging is done using JDK or Log4j.                                                                                     |
| vwdebug-log-buf-size       | Maximum buffer size when logging is done using VW debug.                                                                                         |
| vwdebug-log-idle-time      | Maximum time the log strings are kept in the VW debug queue.                                                                                     |
| module-error-log-on        | Indicates whether error logging is on for a particular module.                                                                                   |
| max-log-directory-size     | Maximum size for the log directory.                                                                                                    |
| max-log-number-of-files    | Maximum number of files allowed in the logging directory.                                                                                        |

*Table B-1 Ctm\_Config\_Table Parameters (continued)*

**College** 

П

![](_page_20_Picture_137.jpeg)

| <b>Parameter Name</b>                   | <b>Definition</b>                                            |
|-----------------------------------------|--------------------------------------------------------------|
| no-of-threads                           | Number of threads used for monitoring.                       |
| polling-period                          | Frequency at which monitoring is performed.                  |
| Disk_Usage_Enabled                      | Enables disk monitoring.                                     |
| Disk_Usage_Critical                     | Critical threshold value for disk usage.                     |
| Disk_Usage_Major                        | Major threshold value for disk usage.                        |
| Disk_Usage_Minor                        | Minor threshold value for disk usage.                        |
| Disk_Usage_Units                        | Units in which disk usage is measured.                       |
| Memory_Usage_SWAP_Enabled               | Enables monitoring for swap.                                 |
| Memory_Usage_SWAP_Critical              | Critical threshold value for swap usage.                     |
| Memory_Usage_SWAP_Major                 | Major threshold value for swap usage.                        |
| Memory_Usage_SWAP_Minor                 | Minor threshold value for swap usage.                        |
| Memory_Usage_SWAP_Units                 | Units in which swap usage is measured.                       |
| Memory_Usage_RAM_Enabled                | Enables monitoring for RAM.                                  |
| Memory_Usage_RAM_Critical               | Critical threshold value for memory usage.                   |
| Memory_Usage_RAM_Major                  | Major threshold value for memory usage.                      |
| Memory_Usage_RAM_Minor                  | Minor threshold value for memory usage.                      |
| Memory_Usage_RAM_Units                  | Units in which memory usage is measured.                     |
| CPU_Usage_Enabled                       | Enables monitoring for CPU usage.                            |
| CPU_Usage_Critical                      | Critical threshold value for CPU usage.                      |
| CPU_Usage_Major                         | Major threshold value for CPU usage.                         |
| CPU_Usage_Minor                         | Minor threshold value for CPU usage.                         |
| CPU_Usage_Units                         | Units in which CPU usage is measured.                        |
| Prune_Time_Audit_Log_Enabled            | Enables monitoring for the prune time audit log.             |
| Prune_Time_Audit_Log_Critical           | Critical threshold value for the prune time audit log.       |
| Prune_Time_Audit_Log_Major              | Major threshold value for the prune time audit log.          |
| Prune_Time_Audit_Log_Minor              | Minor threshold value for the prune time audit log.          |
| Prune_Time_Audit_Log_Units              | Units in which the prune time audit log is measured.         |
| Prune_Time_Error_Log_Enabled            | Enables monitoring for the prune time error log.             |
| Prune_Time_Error_Log_Critical           | Critical threshold value for the prune time error log.       |
| Prune_Time_Error_Log_Major              | Major threshold value for the prune time error log.          |
| Prune_Time_Error_Log_Minor              | Minor threshold value for the prune time error log.          |
| Prune_Time_Error_Log_Units              | Units in which the prune time error log is measured.         |
| Prune_Time_Audit_Trail_Log_<br>Enabled  | Enables monitoring for the prune time audit trail log.       |
| Prune_Time_Audit_Trail_Log_<br>Critical | Critical threshold value for the prune time audit trail log. |
| Prune_Time_Audit_Trail_Log_Major        | Major threshold value for the prune time audit trail log.    |

*Table B-1 Ctm\_Config\_Table Parameters (continued)*

**The Second** 

l.

| <b>Parameter Name</b>              | <b>Definition</b>                                           |
|------------------------------------|-------------------------------------------------------------|
| Prune_Time_Audit_Trail_Log_Minor   | Minor threshold value for the prune time audit trail log.   |
| Prune_Time_Audit_Trail_Log_Units   | Units in which the prune time audit trail log is measured.  |
| Prune_Time_Purge_NE_Enabled        | Enables monitoring for the prune time purge NE.             |
| Prune_Time_Purge_NE_Critical       | Critical threshold value for the prune time purge NE.       |
| Prune_Time_Purge_NE_Major          | Major threshold value for the prune time purge NE.          |
| Prune_Time_Purge_NE_Minor          | Minor threshold value for the prune time purge NE.          |
| Prune_Time_Purge_NE_Units          | Units in which the prune time purge NE is measured.         |
| Prune_Time_15min_PM_Enabled        | Enables monitoring for the prune time 15-minute PM.         |
| Prune_Time_15min_PM_Critical       | Critical threshold value for the prune time 15-minute PM.   |
| Prune_Time_15min_PM_Major          | Major threshold value for the prune time 15-minute PM.      |
| Prune_Time_15min_PM_Minor          | Minor threshold value for the prune time 15-minute PM.      |
| Prune_Time_15min_PM_Units          | Units in which the prune time 15-minute PM is measured.     |
| Prune_Time_1day_PM_Enabled         | Enables monitoring for the prune time 24-hour PM.           |
| Prune_Time_1day_PM_Critical        | Critical threshold value for the prune time 24-hour PM.     |
| Prune_Time_1day_PM_Major           | Major threshold value for the prune time 24-hour PM.        |
| Prune_Time_1day_PM_Minor           | Minor threshold value for the prune time 24-hour PM.        |
| Prune_Time_1day_PM_Units           | Units in which the prune time 24-hour PM is measured.       |
| Prune_Time_FM_Enabled              | Enables monitoring for the prune time FM.                   |
| Prune_Time_FM_Critical             | Critical threshold value for the prune time FM.             |
| Prune_Time_FM_Major                | Major threshold value for the rune time FM.                 |
| Prune_Time_FM_Minor                | Minor threshold value for the prune time FM.                |
| Prune_Time_FM_Units                | Units in which the prune time FM is measured.               |
| Prune_Time_Server_Monitor_Enabled  | Enables monitoring for the prune time server monitor.       |
| Prune_Time_Server_Monitor_Critical | Critical threshold value for the prune time server monitor. |
| Prune_Time_Server_Monitor_Major    | Major threshold value for the prune time server monitor.    |
| Prune_Time_Server_Monitor_Minor    | Minor threshold value for the prune time server monitor.    |
| Prune_Time_Server_Monitor_Units    | Units in which the prune time server monitor is measured.   |
| Prune_Time_Job_Monitor_Enabled     | Enables monitoring for the prune time job monitor.          |
| Prune_Time_Job_Monitor_Critical    | Critical threshold value for the prune time job monitor.    |
| Prune_Time_Job_Monitor_Major       | Major threshold value for the prune time job monitor.       |
| Prune_Time_Job_Monitor_Minor       | Minor threshold value for the prune time job monitor.       |
| Prune_Time_Job_Monitor_Units       | Units in which the prune time job monitor is measured.      |
| PM_Collection_Time_Enabled         | Enables monitoring for the PM collection time.              |
| PM_Collection_Time_Critical        | Critical threshold value for the PM collection time.        |
| PM_Collection_Time_Major           | Major threshold value for the PM collection time.           |
| PM_Collection_Time_Minor           | Minor threshold value for the PM collection time.           |

*Table B-1 Ctm\_Config\_Table Parameters (continued)*

![](_page_23_Picture_145.jpeg)

**The State** 

×

![](_page_24_Picture_119.jpeg)

| <b>Parameter Name</b>              | <b>Definition</b>                                                                                     |
|------------------------------------|----------------------------------------------------------------------------------------------------|
| db-prune-15min-pm-enabled          | Flag to check whether data pruning is enabled.                                                        |
| db-prune-1day-pm-enabled           |                                                                                                    |
| db-prune-pm-enabled                |                                                                                                    |
| db-prune-fm-enabled                |                                                                                                    |
| db-prune-auditlog-enabled          |                                                                                                    |
| db-prune-errorlog-enabled          |                                                                                                    |
| db-prune-audittrail-enabled        |                                                                                                    |
| db-prune-server-monitor-enabled    |                                                                                                    |
| db-prune-server-jobmonitor-enabled |                                                                                                    |
| daily-prune-15min-pm-time          | Time of day when data will be pruned.                                                                 |
| daily-prune-1day-pm-time           |                                                                                                    |
| daily-prune-pm-time                |                                                                                                    |
| daily-prune-fm-time                |                                                                                                    |
| daily-prune-errorlog-time          |                                                                                                    |
| daily-prune-auditlog-time          |                                                                                                    |
| daily-prune-audittrail-time        |                                                                                                    |
| daily-prune-server-monitor-time    |                                                                                                    |
| daily-prune-server-jobmonitor-time |                                                                                                    |
| db-connection-pool-size            | Number of connections in the JDBC connection pool. The default is 10.                                 |
| db-connection-pool-size-pmservice  | Number of connections in the JDBC connection pool for the PM service. The default<br>is 10.           |
| dbname                             | Database name, which is based on the release (for example, CTM8_5 for<br>CTM R8.5).                   |
| dbversion                          | Version indicating the release (for example, 8.5).                                                    |
| db-diskspace-critical-threshold    | Critical alarm is raised when used disk space crosses the threshold. The default is<br>90%.           |
| db-diskspace-major-threshold       | Major alarm is raised when used disk space crosses the threshold. The default is<br>$80\%$ .          |
| db-diskspace-minor-threshold       | Minor alarm is raised when used disk space crosses the threshold. The default is<br>70%.              |
| db-archivelog-enabled              | Whether or not the database archivelog mode option is enabled. The default is false<br>(not enabled). |
| db-backup-state                    | State of the database hot backup. The default is 0.                                                   |
| db-export-state                    | State of the database export. The default is 0.                                                       |
| db-max-sessions                    | Maximum number of sessions that can be opened with the database. The default is<br>32 sessions.       |
| db-no-pruning-threads              | Number of threads that are configured to run the db prune script. The default is 1.                   |
| db-backup-failure-reason           | Reason for the hot database backup failure.                                                           |

*Table B-1 Ctm\_Config\_Table Parameters (continued)*

**The State** 

×

![](_page_26_Picture_56.jpeg)

П

 $\blacksquare$